## **HES7241-1AH32-OXBO**

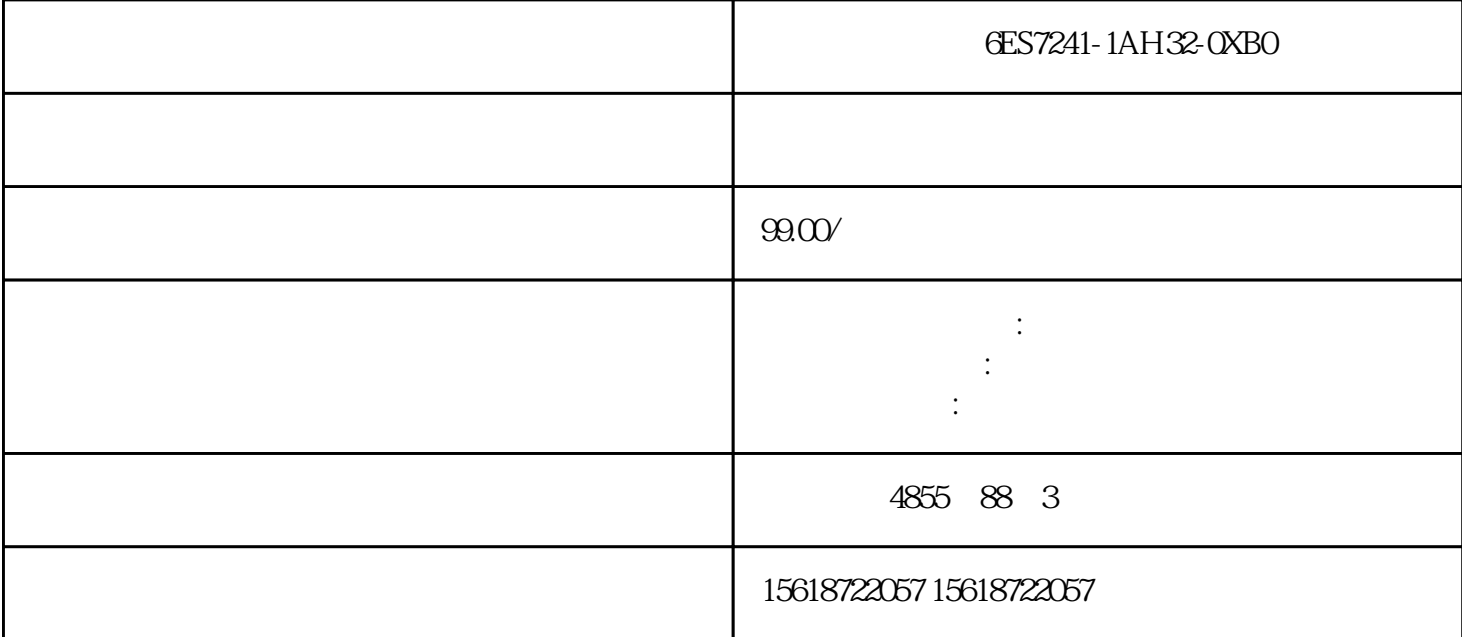

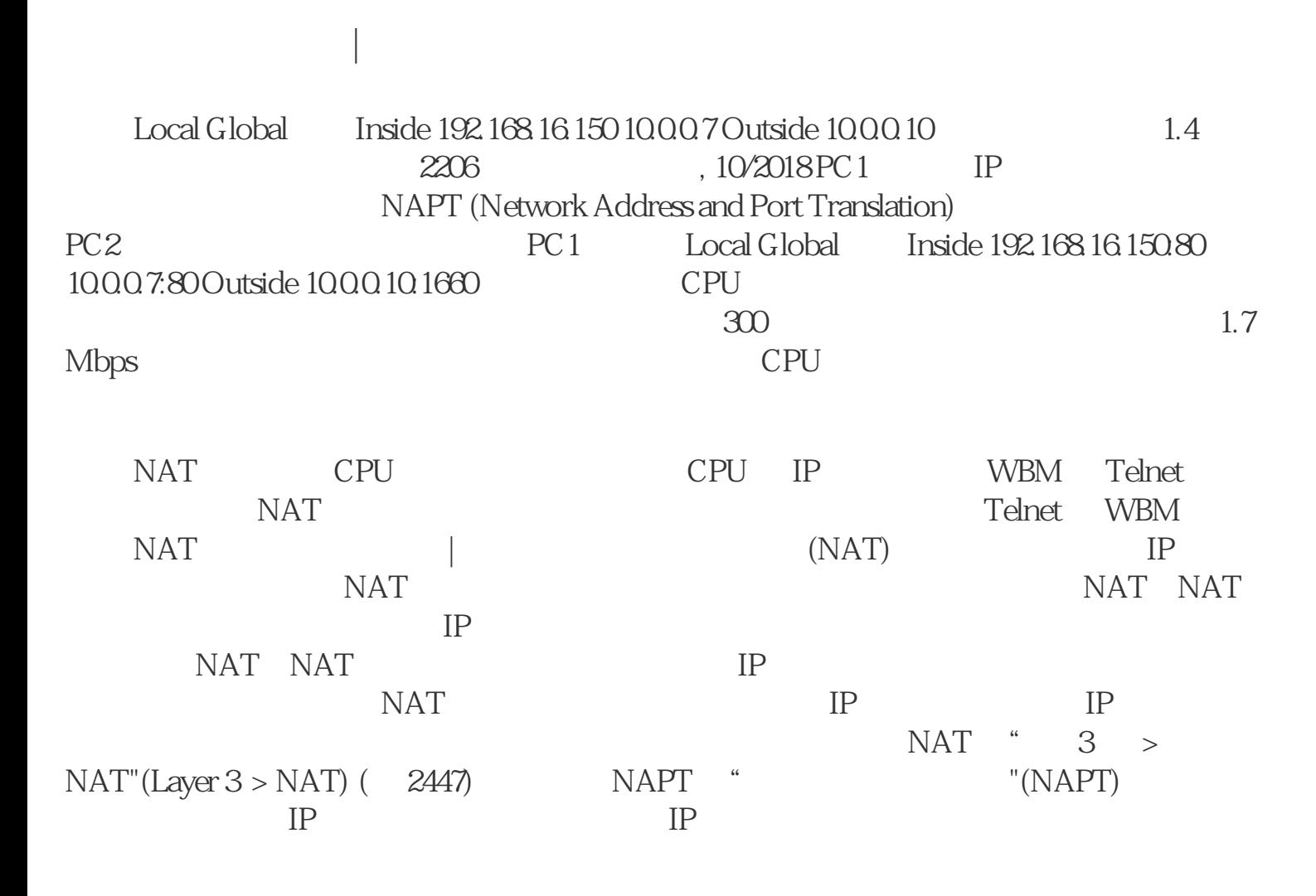

NAT

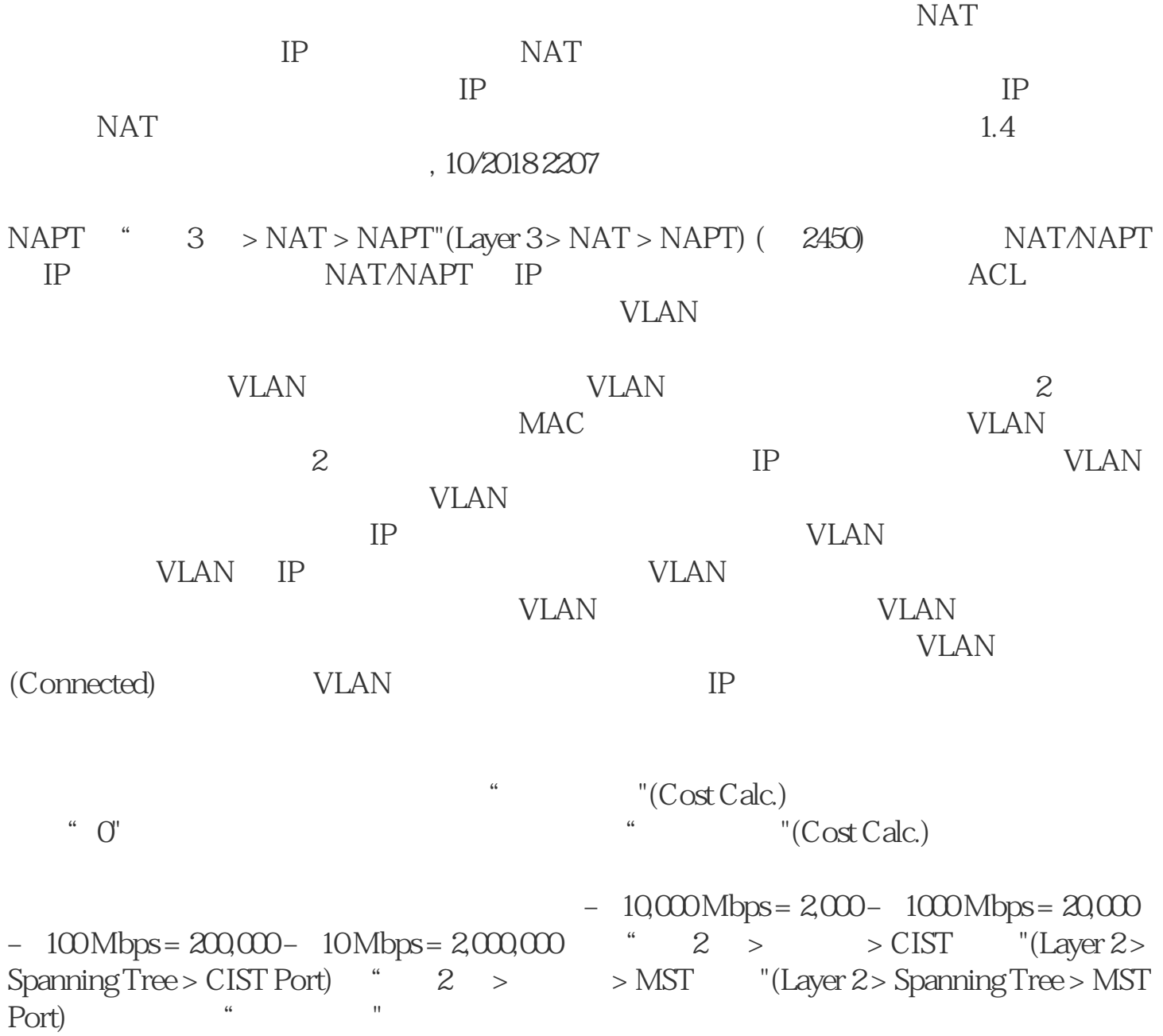